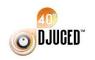

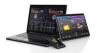

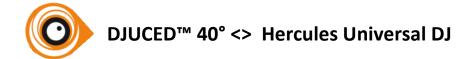

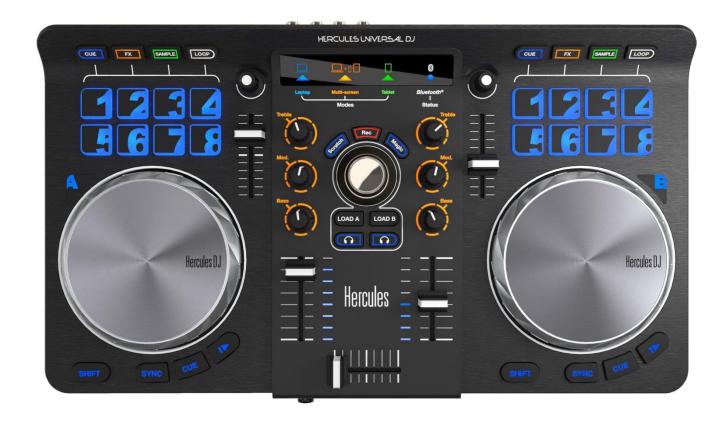

**Mapping Description rev 1.1** 

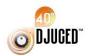

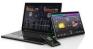

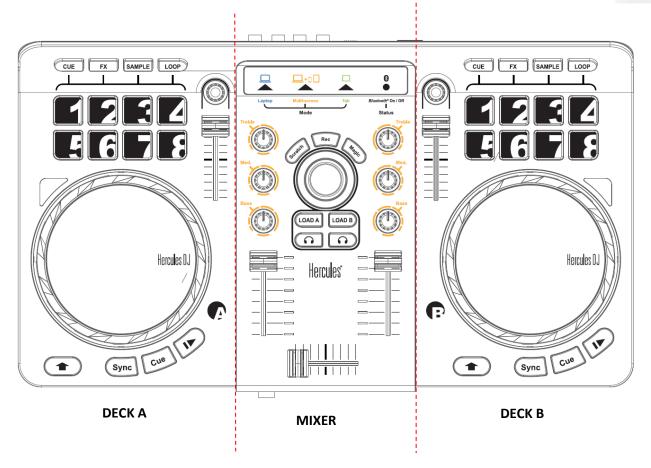

### MIXER Mapping

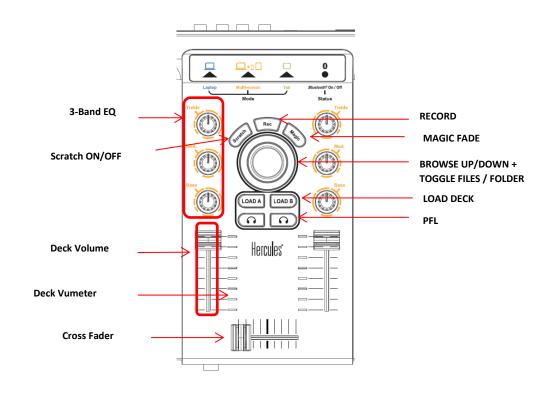

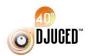

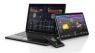

#### • DECK Mapping

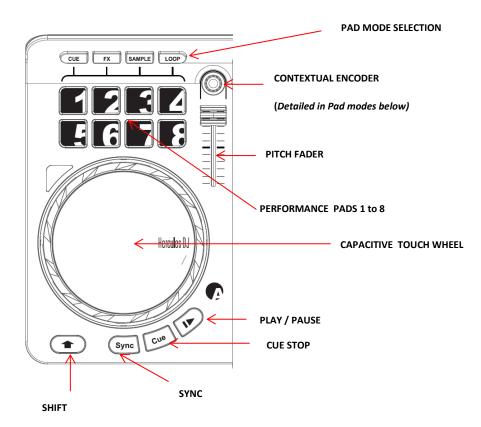

#### • Detailed Pads Modes:

### 'CUE' Mode

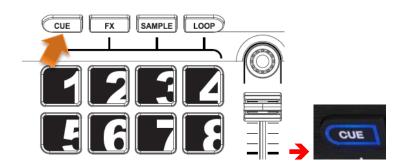

Pad 1 to 8 = HotCue 1 to 8

**Encoder** = Gain

'Shift' + Pad 1 to 8 = Delete HotCue 1 to 8

'Shift' + Encoder = Gain

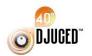

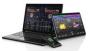

### **'FX' Mode**

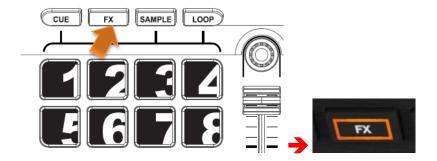

Pad 1 to 3 = Fx 'ON' (Fx 1 to 3)

Pad 4 = Macro Fx 'ON'

Pad 5 to 7 + Encoder = FX Amount (Fx 1 to 3)

Pad 8 + Encoder = Macro Fx Amount

Encoder = Dry / Wet

'Shift' + Pad 1 to 3 = Fx Selection List increment (Fx 1 to 3)

**'Shift'** + **Pad** 5 to 7 = Fx Selection List decrement (Fx 1 to 3)

'Shift' + Encoder = Gain

#### 'Sample' Mode

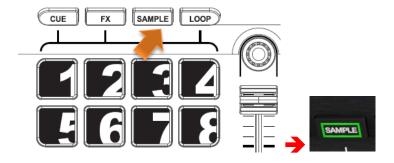

Pad 1 to 4 = Sample Play Now 1 to 4

Pad 5 to 8 = Single shot / Loop sampler 1 to 4

**Encoder** + **Pad** 5 to 8 pressed = Sample Volume 1 to 4

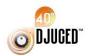

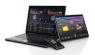

### 'Loop' Mode

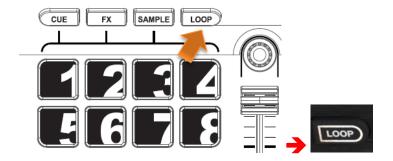

**Pad** 1 to 8 = Loop 1/16 to Loop 16

**Encoder** = Loop Half/Double if a loop is 'ON' or Loop Select if no loop is 'ON'

'Shift' + Pad 1 = Loop In

'Shift' + Pad 2 = Loop Out,

'Shift' + Pad 3 = Loop Half(/2)

'Shift' + Pad 4 = Loop Double (x2)

**'Shift'** + **Pad** 5 = Loop Toggle

'Shift' + Pad 6 = Loop Mode (LOOP / RUN)

**'Shift'** + Pad 7 = Loop Split

'Shift' + Pad 8 = Easy Loop ON/OFF

**'Shift'** + **Encoder** = Gain